## Государственное бюджетное профессиональное образовательное учреждение «Байконурский электрорадиотехнический техникум имени М.И. Неделина» (ГБ ПОУ «БЭРТТ»)

Рассмотрено на заседании педагогического совета протокол от 15.02.2024 № 05

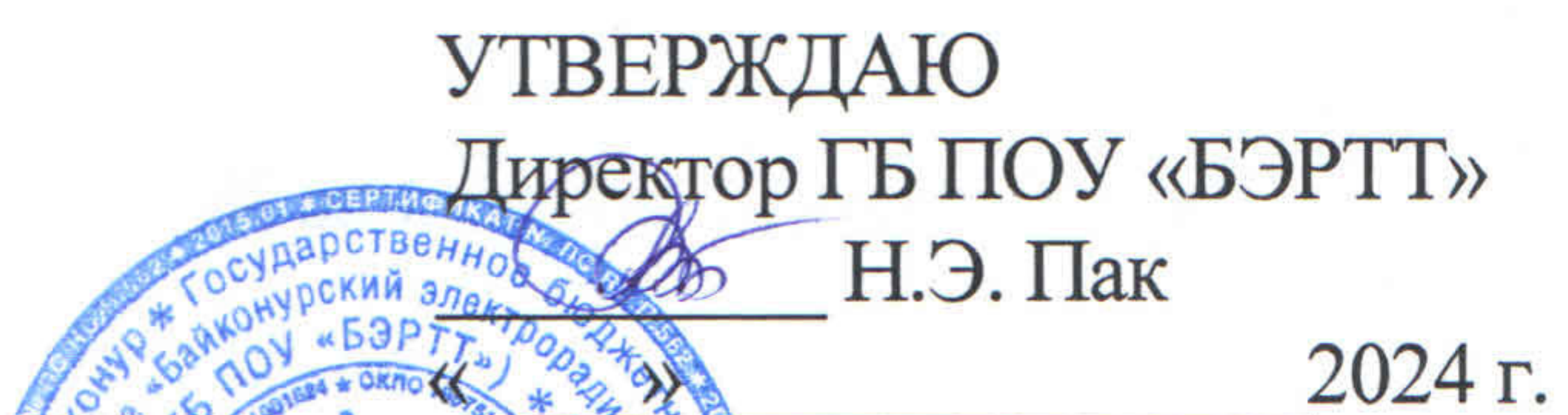

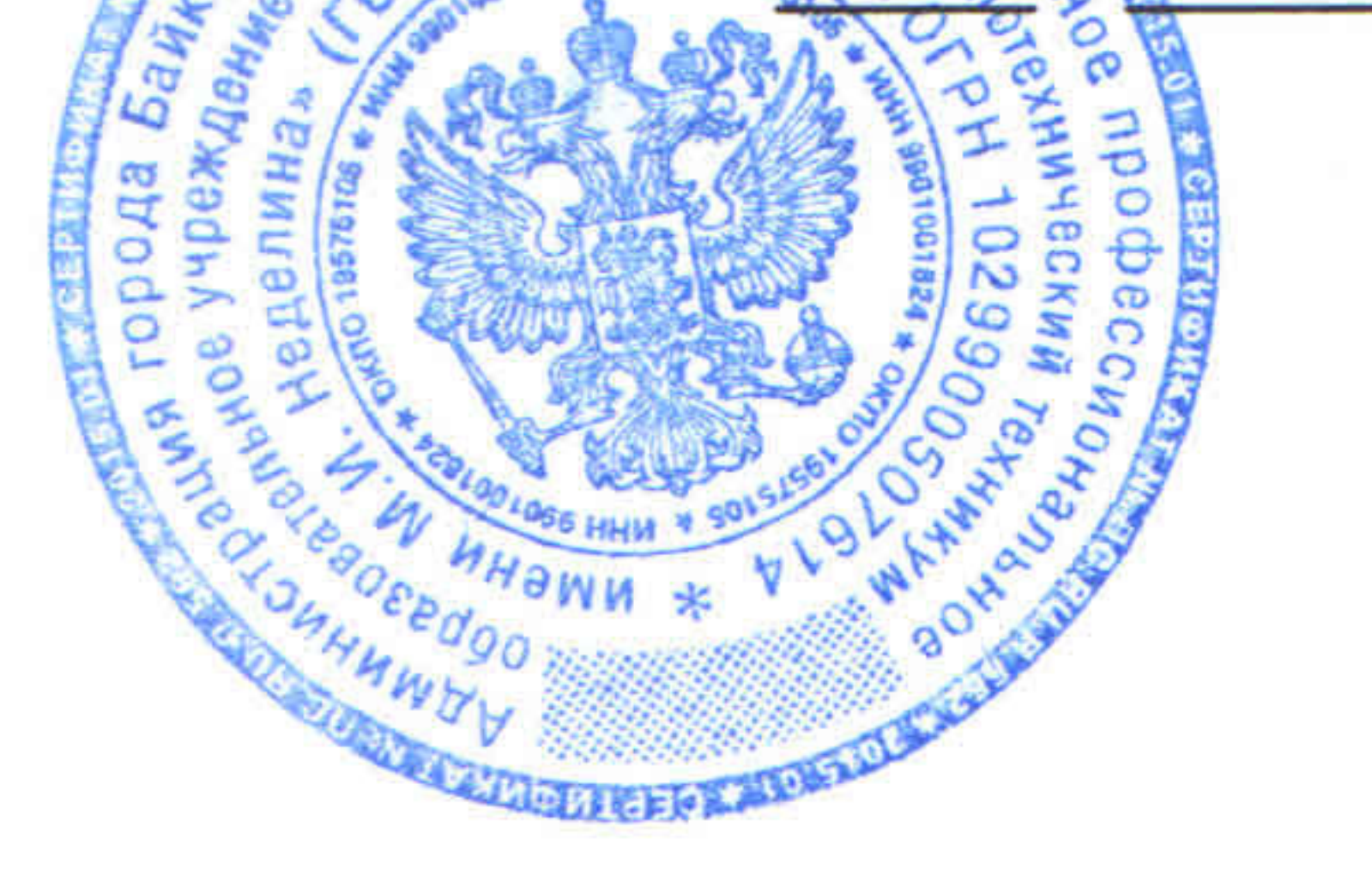

# ДОПОЛНИТЕЛЬНАЯ ОБРАЗОВАТЕЛЬНАЯ ПРОГРАММА

«Системное администрирование»

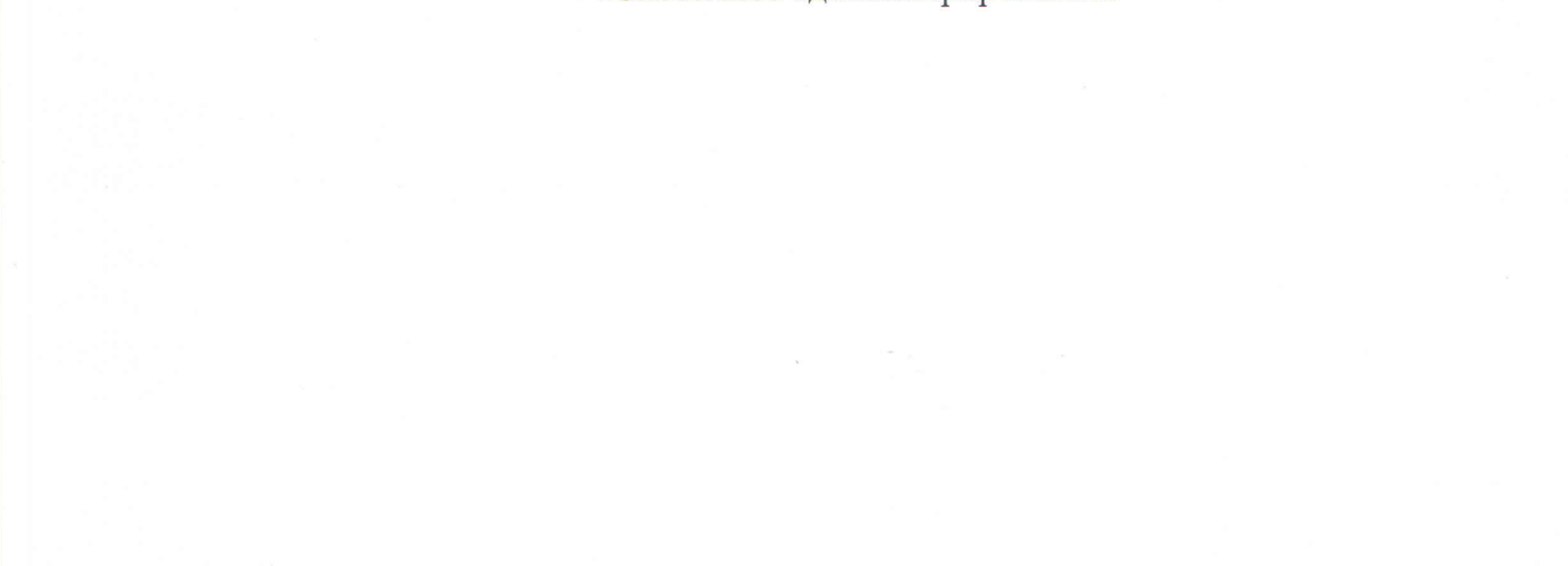

## Байконур 2024

Программа разработана на основе рекомендаций Министерства просвещения Российской Федерации по реализации дополнительной общеобразовательной программы по направлению «Системное администрирование»

Разработчик: Серикбаева Ж.К., преподаватель ГБ ПОУ «БЭРТТ»

Рабочая программа утверждена приказом ГБ ПОУ «БЭРТТ» от 27.02.2024

 $01 - 03$  No 46

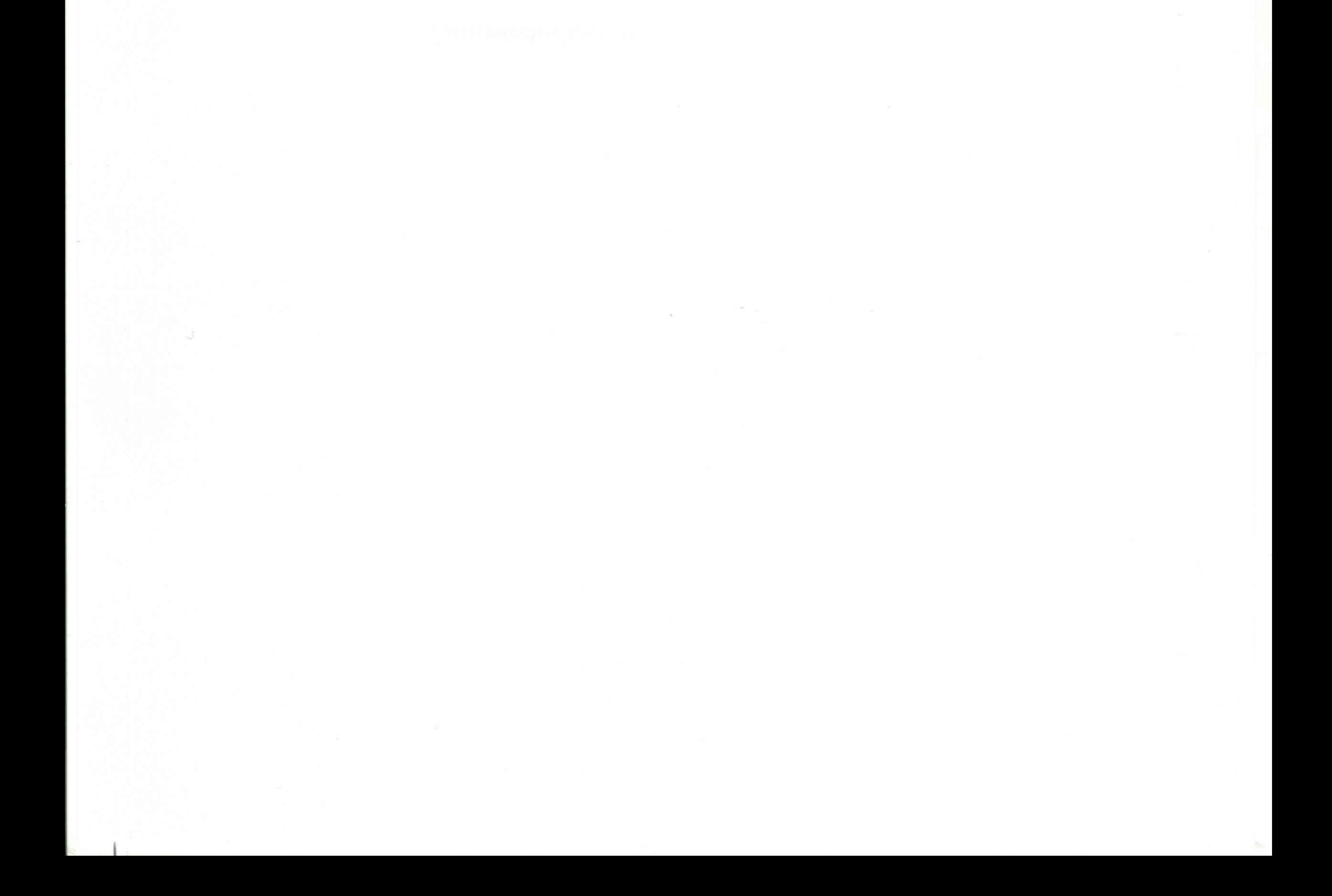

### Содержание

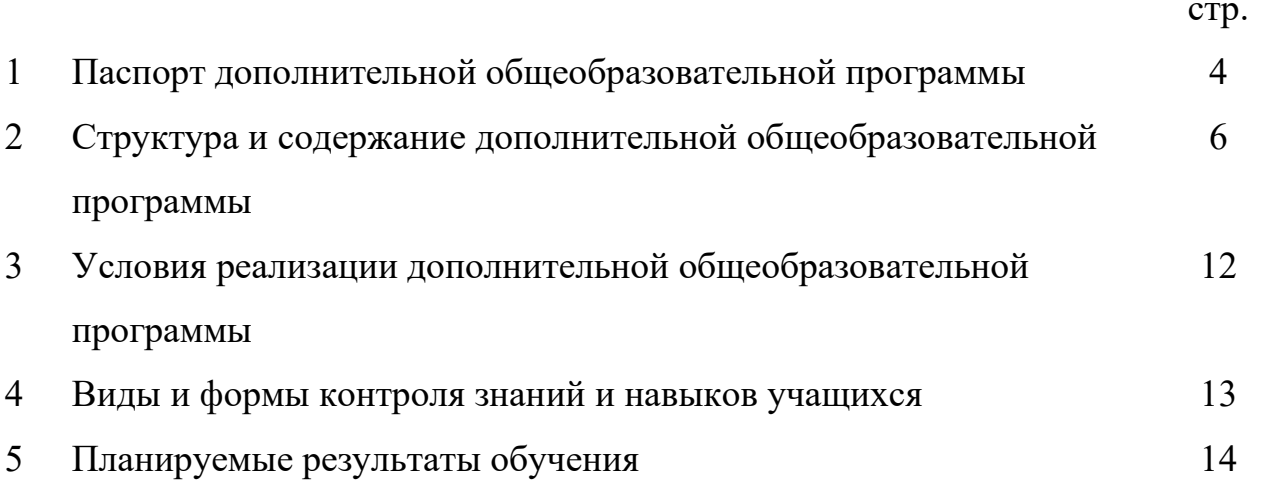

#### 1. Паспорт дополнительной общеобразовательной программы «Системное администрирование»

1.1 Область применения программы:

Дополнительная общеобразовательная программа «Системное администрирование» (далее – программа) является технической направленностью и предназначена для использования в системе дополнительного образования детей.

Программа содержит профориентационную работу с учащимися к профессии системного администратора.

В XXI веке общество находится на этапе глобальной информатизации и компьютеризации. Поэтому возрастает потребность в специалистах с высоким уровнем владения информационными компетенциями, которые отвечают социальному заказу по подготовке квалифицированных кадров в области системного администрирования.

На сегодняшний день в каждой современной крупной компании есть большое количество компьютерной техники и различных сетевых устройств. И для их бесперебойной работы в компании требуется сетевой администратор, владеющий необходимыми компетенциями и навыками.

1.2 Цели и задачи программы:

Целью программы является получение начальных навыков и компетенций, необходимых для выполнения нового вида профессиональной деятельности в сфере администрирования информационных систем.

Для достижения поставленной цели планируется выполнение следующих задач:

Образовательные:

- формирование представления о принципах устройства и функционирования отдельных компьютеров;

- формирование представления о функционировании локальных сетей;

- формирование умений по установке и настройке операционных систем и различного программного обеспечения.

Развивающие:

- формирование и развитие умения поиска необходимой учебной информации;

- формирование мотивации к изучению курса;

- ориентирование обучающихся на использование новых технологий в сфере системного администрирования.

Воспитательные:

- формирование умения работать как индивидуально, так и в группе для решения поставленной задачи;

- воспитание трудолюбия, упорства и желания добиваться поставленной цели;

- воспитание уважительного отношения к интеллектуальному труду;

- формирование информационной культуры.

1.3 Количество часов на освоение программы:

- максимальная учебная нагрузка – 144 часа;

- обязательная аудиторная учебная нагрузка – 144 часа.

Направленность программы: техническая.

Уровень освоения: стартовый (ознакомительный).

Режим занятий: занятия проводятся в группах от 8 до 12 человек, продолжительность одного занятия – 45 минут.

Общая продолжительность программы – 1 год.

### 2. Структура и содержание дополнительной общеобразовательной программы «Системное администрирование»

#### 2.1. Объем программы и виды учебной работы

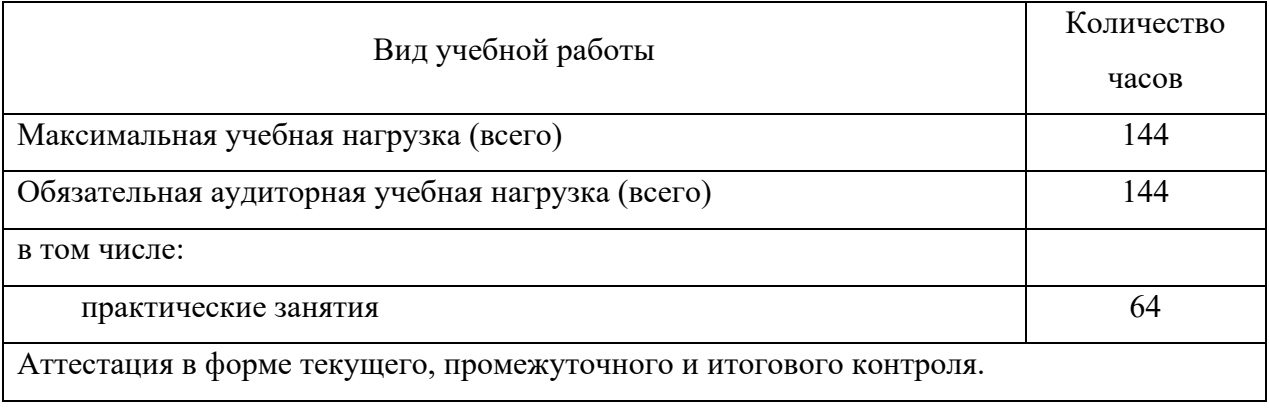

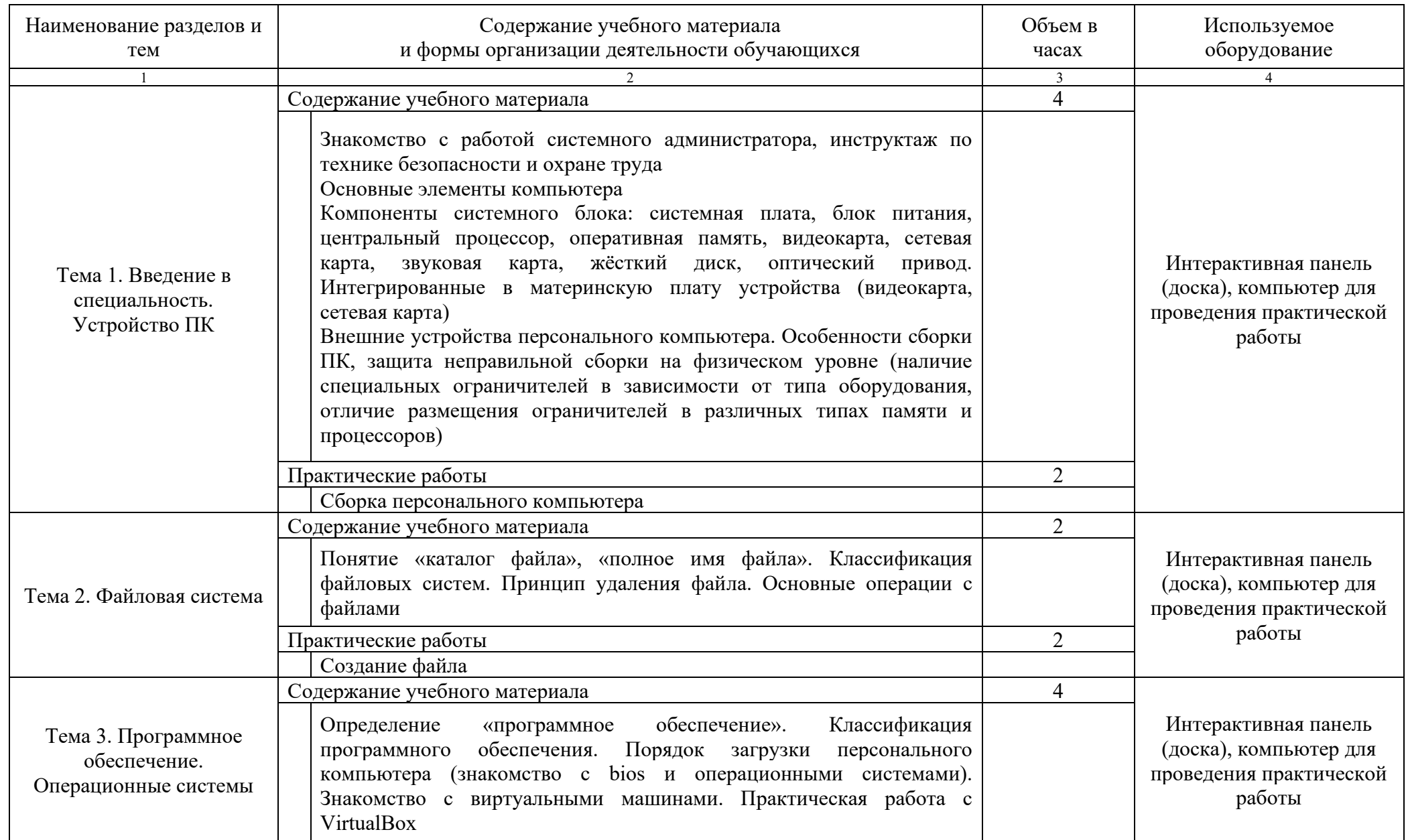

2.2. Тематический план и содержание дополнительной общеобразовательной программы «Системное администрирование»

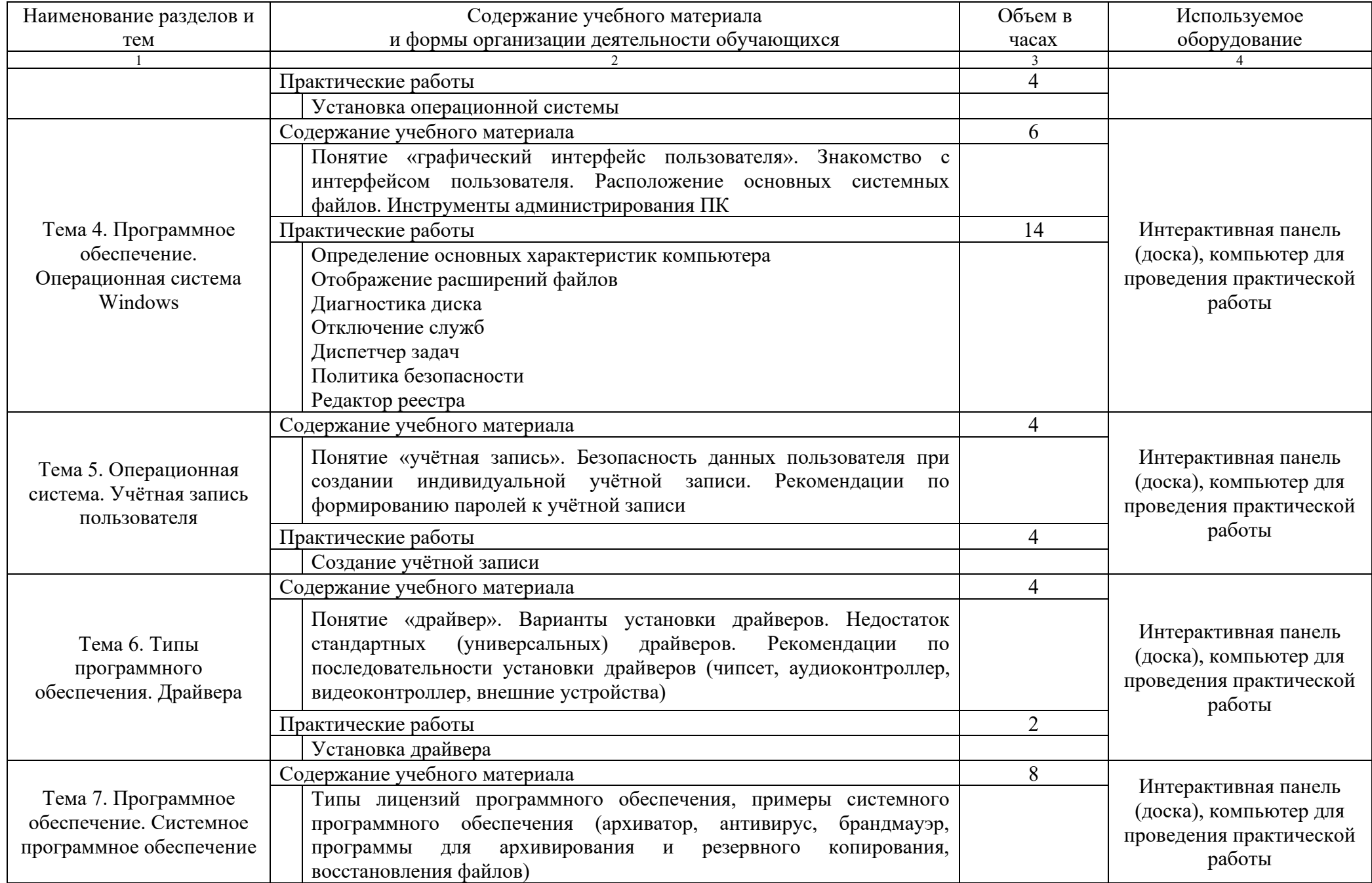

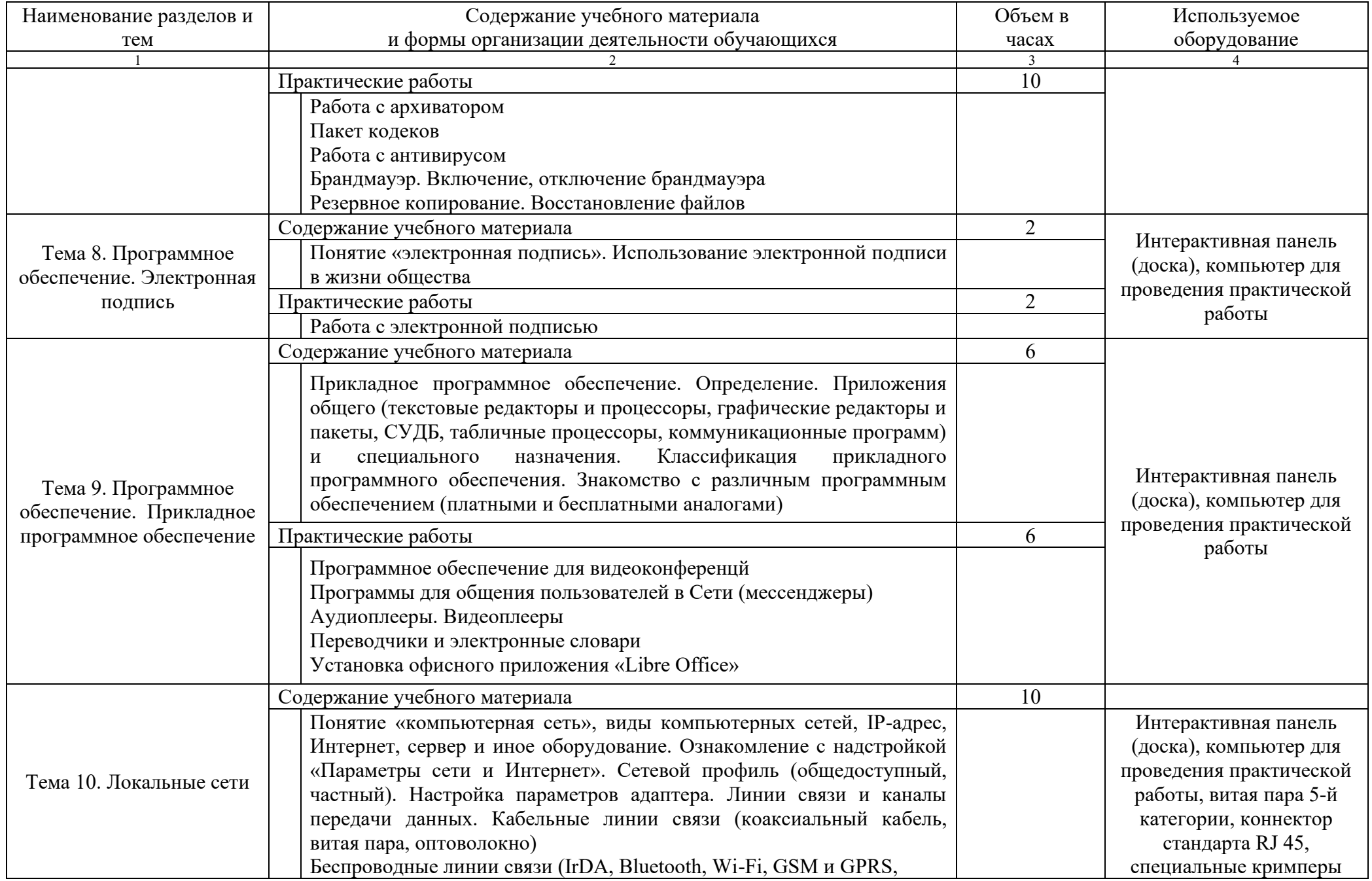

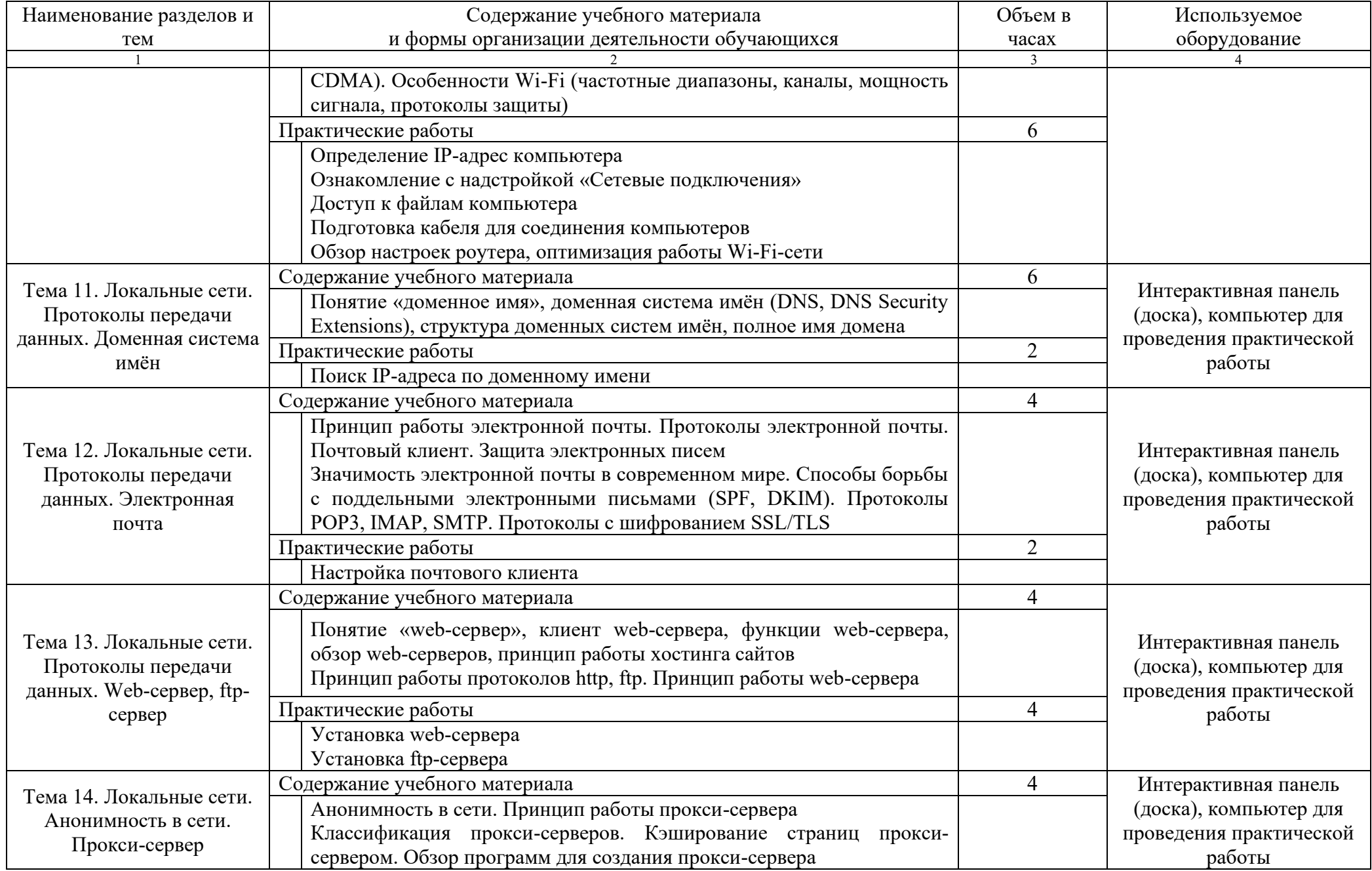

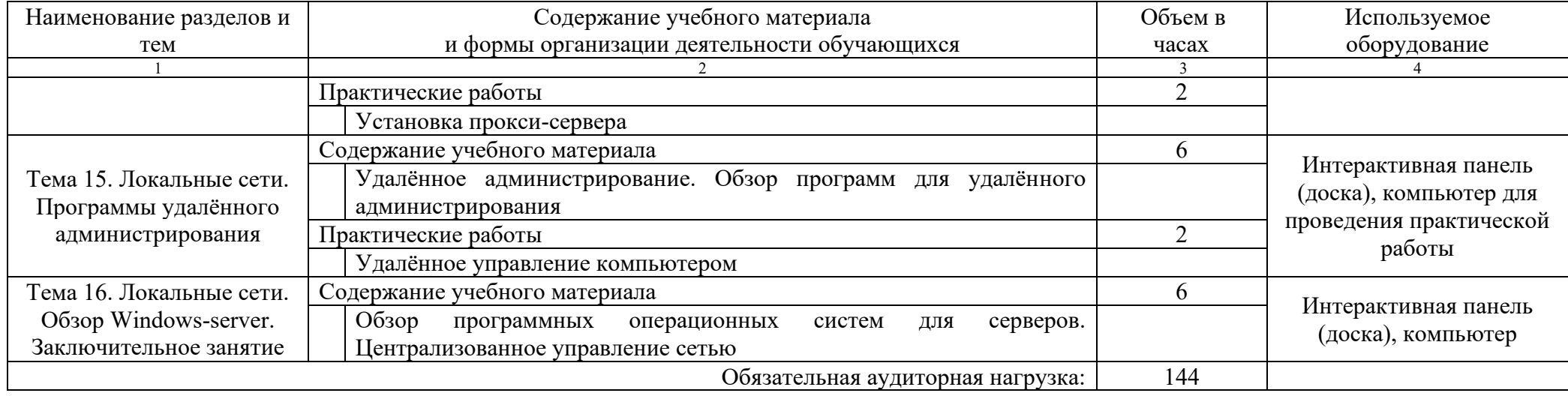

#### 3. Условия реализации дополнительной общеобразовательной программы «Системное администрирование»

3.1 Требования к материально-техническому обеспечению

Реализация программы предполагает наличие учебного мониторного кабинета; лабораторий технологии разработки баз данных и инфомационнокоммуникационных систем, полигона вычислительной техники.

Оборудование учебного кабинета и рабочих мест кабинета: компьютер, принтер, проектор, интерактивная доска, программное обеспечение общего назначения, комплект учебно-методической документации.

Оборудование лаборатории и рабочих мест лаборатории: компьютеры, принтер, сервер, локальная сеть, выход в глобальную сеть, проектор, интерактивная доска, программное обеспечение общего и профессионального назначения, кабель «витая пара» в бухте, коммутатор, роутер, комплект кабелей и переходников, коннекторы, отвертка, обжимный инструмент, комплект учебно-методической документации.

3.2 Информационное обеспечение реализации программы

1) Беспалов, Д. А. Администрирование баз данных и компьютерных сетей: учебное пособие – Ростов-на-Дону; Таганрог: Издательство Южного федерального университета, 2020

2) Голицына, О. Л. Программное обеспечение: учебное пособие / О.Л. Голицына, Т. Л. Партыка, И. И. Попов – 4-e изд., перераб. и доп. – Москва: ФОРУМ: ИНФРА-М, 2021

3) Замятин, А.В. Операционные системы: учебное пособие / А.В. Замятин, С.П. Сущенко – Томск: Издательство Томского государственного университета, 2020

4) Куль, Т.П. Операционные системы: учебное пособие / Т.П. Куль – Минск: РИПО, 2019. – 312 с

5) Чекмарев, Ю.В. Локальные вычислительные сети: учебное пособие / Ю.В. Чекмарев – 3-е изд. – Москва: ДМК Пресс, 2023

#### 4. Виды и формы контроля знаний и навыков обучающихся

Во время проведения курса предполагается текущий, промежуточный и итоговый контроль.

Текущий контроль осуществляется регулярно во время проведения каждого практического занятия, заключается в ответе обучающихся на разработанных приложений, контрольные вопросы, демонстрации фронтальных опросов преподавателем.

Формы промежуточного контроля:

1) беседа – это диалогический метод обучения, при котором преподаватель путем постановки тщательно продуманной системы вопросов подводит учеников к пониманию нового материала или проверяет усвоение ими уже изученного;

2) устный опрос - позволяет выявить правильность ответа по содержанию, его последовательность, самостоятельность суждений и выводов, степень развития логического мышления, культуру речи учащихся.

3) тестирование – представляет собой кратковременное технически сравнительно просто составленное испытание, проводимое в равных для всех испытуемых условиях и имеющее вид такого задания, решение которого поддается качественному учету и служит показателем степени развития к данному моменту известной функции у данного испытуемого.

Итоговый контроль проходит в виде зачтения всех текущих контролей.

#### 5. Планируемые результаты обучения

Личностные:

- формирование умения самостоятельной деятельности;

- формирование умения работать в команде;

- формирование коммуникативных навыков;

- формирование навыков анализа и самоанализа;

- формирование целеустремлённости и усидчивости в процессе творческой, исследовательской работы и учебной деятельности.

Предметные:

- формирование представления о программном обеспечении и сетевом оборудовании организаций;

- формирование представления об устройстве персонального компьютера и принципе его работы;

- формирование представления о принципах работы сетей;

- формирование умений по работе с различным программным обеспечением.

Метапредметные:

- формирование умения ориентироваться в системе знаний;

- формирование умения выбирать наиболее эффективные способы решения задач на компьютере в зависимости от конкретных условий;

- формирование приёмов проектной деятельности, включая умения видеть проблему, формулировать тему и цель проекта, составлять план своей деятельности, осуществлять действия по реализации плана, результат своей деятельности соотносить с целью, классифицировать, наблюдать, проводить эксперименты, делать выводы и заключения, доказывать, защищать свои идеи, оценивать результаты своей работы;

- формирование умения распределения времени;

- формирование умений успешной самопрезентации.